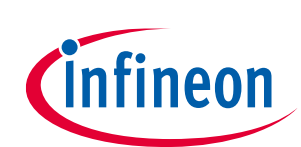

# **XMC 2Go evaluation kit user guide**

### <span id="page-0-0"></span>**About this document**

#### **Scope and purpose**

This document describes the features and hardware details of the XMC 2Go equipped with the ARM® Cortex™- M0 based XMC1100 microcontroller from Infineon Technologies AG.

#### **Intended audience**

This document is intended for users who use XMC 2Go kit with the XMC1100 microcontroller.

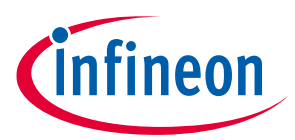

#### **Table of contents**

### <span id="page-1-0"></span>**Table of contents**

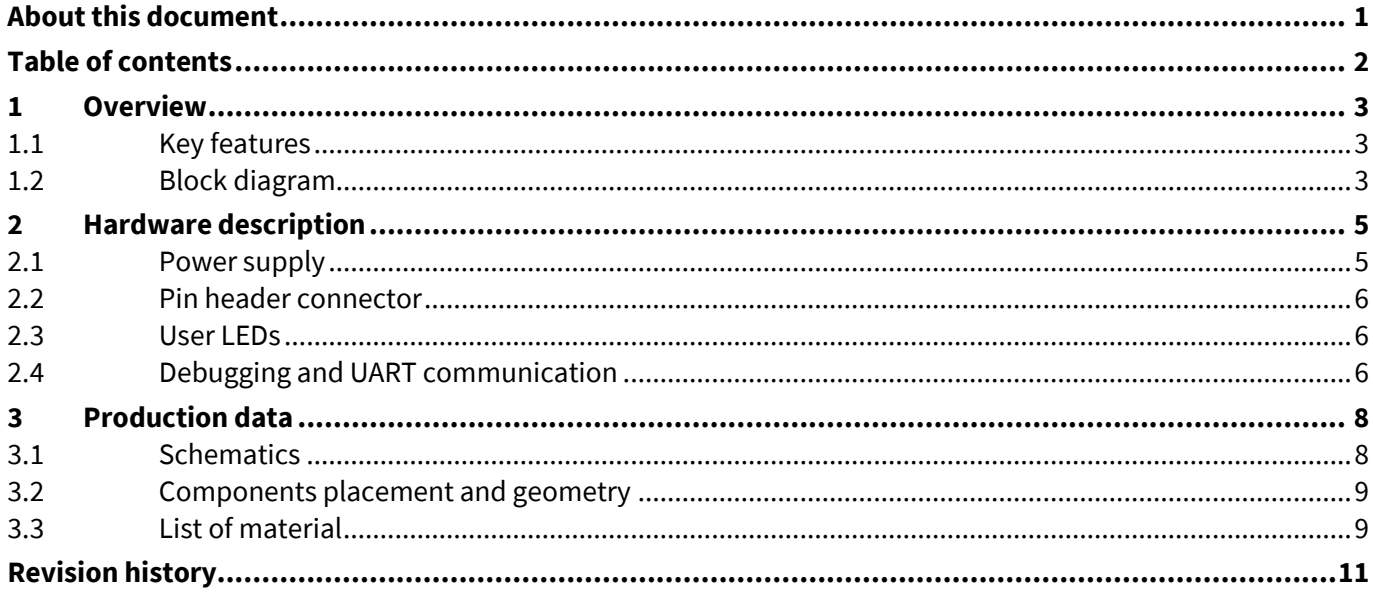

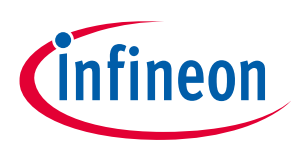

#### **Overview**

### <span id="page-2-0"></span>**1 Overview**

The XMC 2Go is designed to evaluate the capabilities of the XMC1100 microcontroller and the powerful, free of charge tool chain DAVE™.

This board is not cost optimized and does not serve as a reference design.

#### <span id="page-2-1"></span>**1.1 Key features**

**[Table 1](#page-2-3)** summarizes the features of the XMC 2Go.

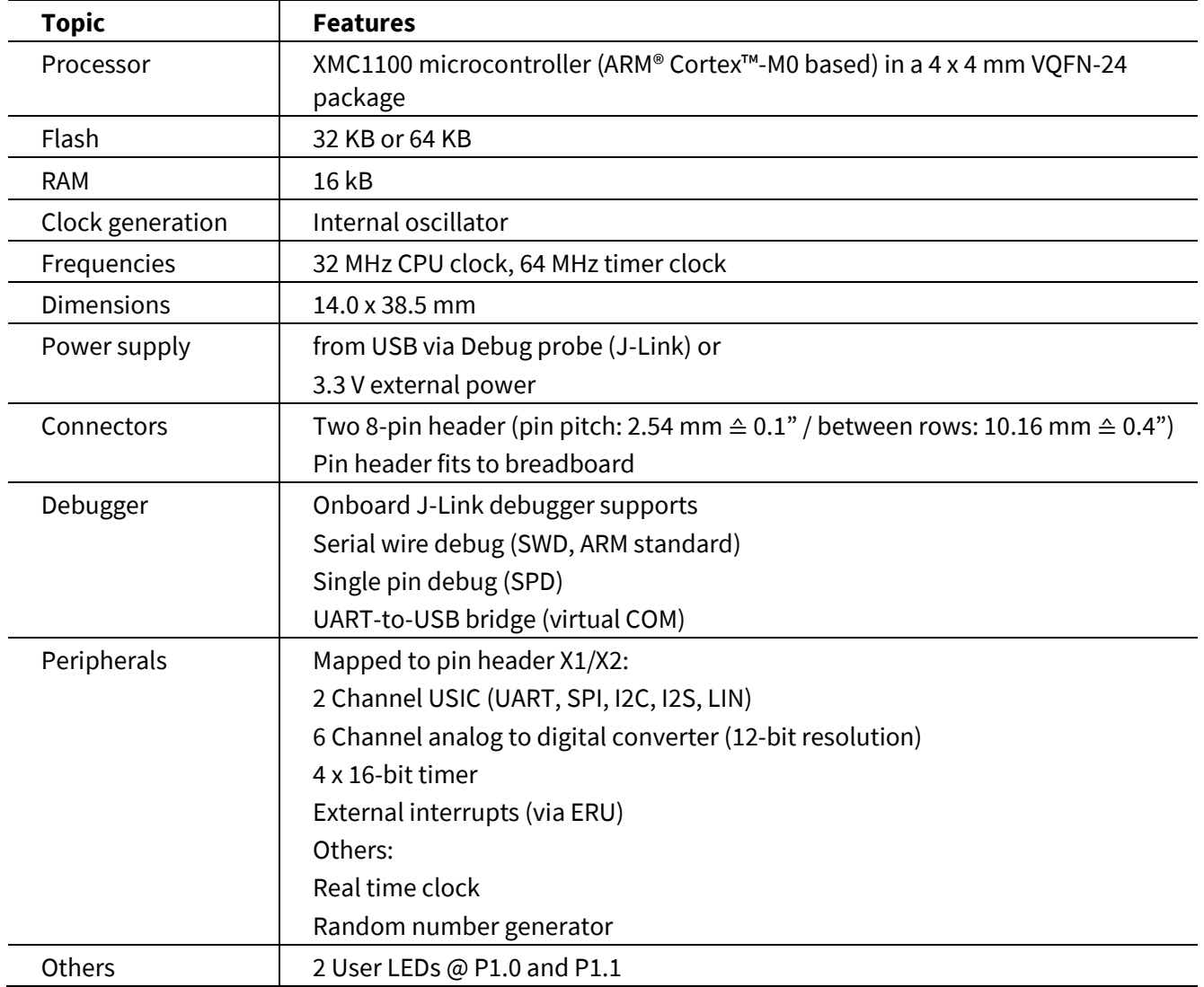

#### <span id="page-2-3"></span>**Table 1 Features of the XMC 2Go kit with XMC1100**

#### <span id="page-2-2"></span>**1.2 Block diagram**

The block diagram in **[Figure 1](#page-3-0)** shows the main components of the XMC 2Go kit including the power supply concept. There are following main building blocks:

• XMC1100 microcontroller in a 4x4mm VQFN24 package

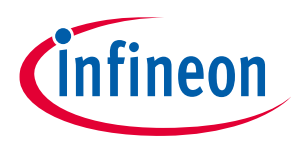

#### **Overview**

- Onboard USB debugger realized with a XMC4200 microcontroller for serial wire debug (SWD) and UART-to-USB Bridge
- Two 8-pin header X1 and X2
- Onboard power generation for power supply of the XMC1100 microcontroller and the debug IC
- 2 User LEDs

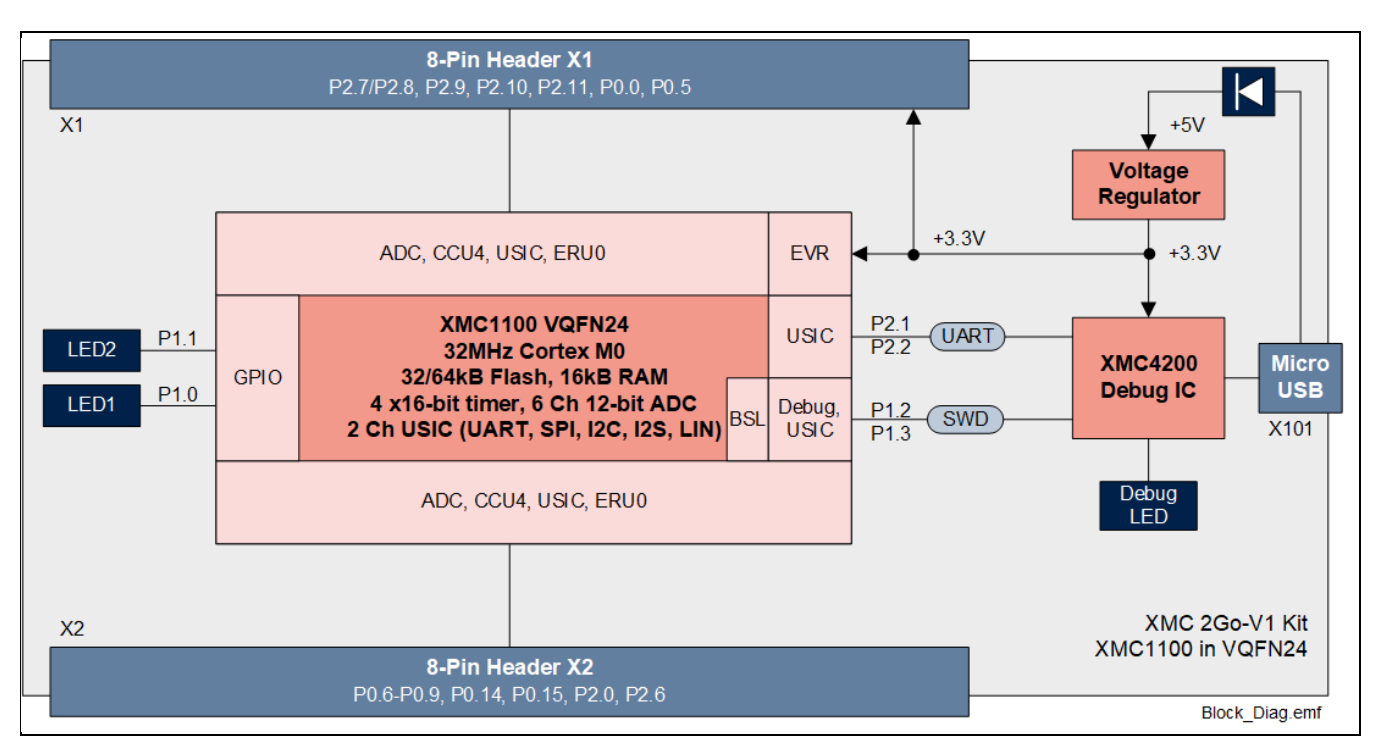

<span id="page-3-0"></span>**Figure 1 Block diagram of the XMC 2Go kit**

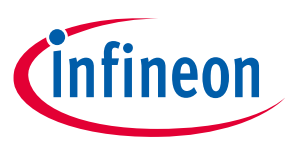

#### **Hardware description**

## <span id="page-4-0"></span>**2 Hardware description**

The following sections give a detailed description of the board hardware and how it can be used. **[Figure 2](#page-4-2)** shows the components of the XMC 2Go kit with XMC1100.

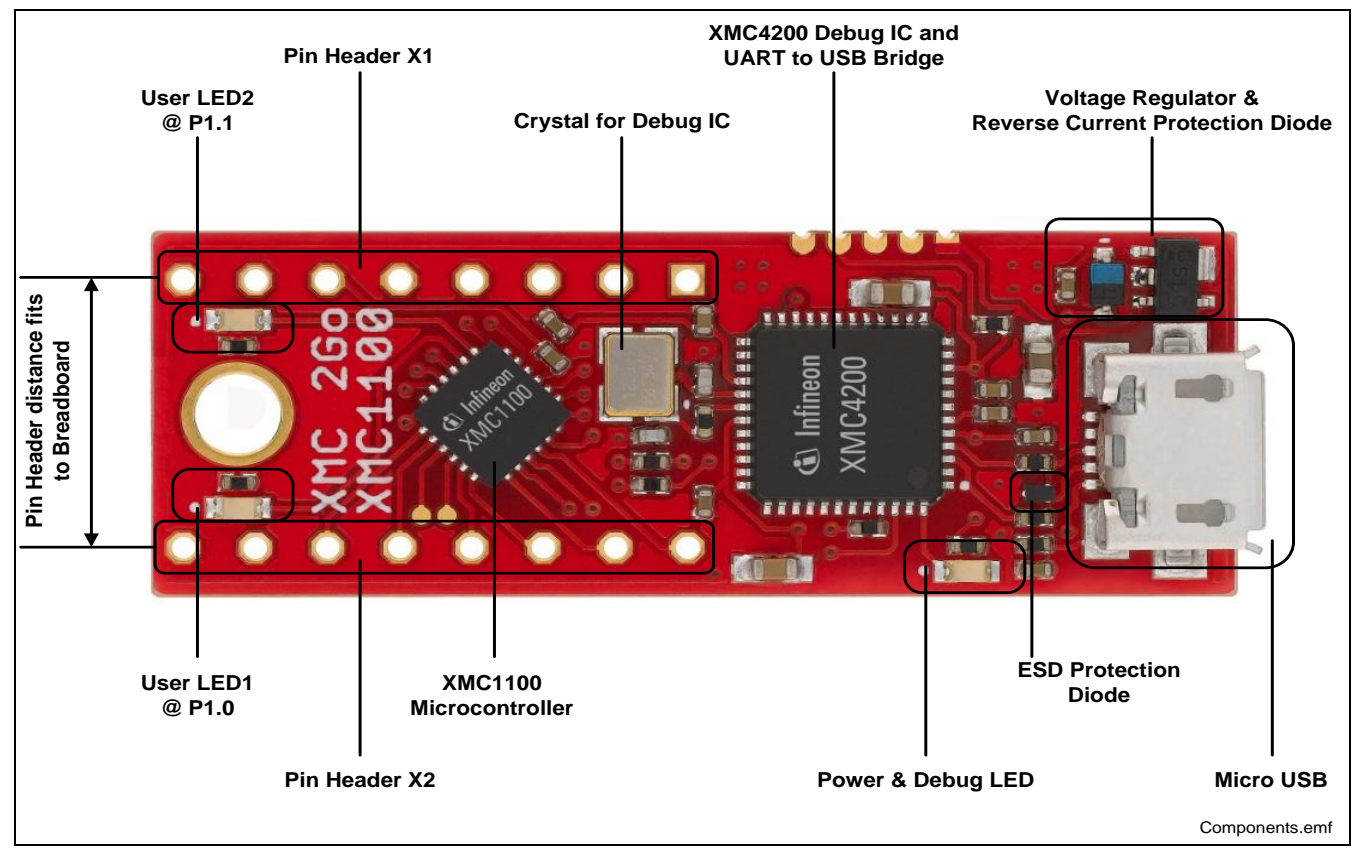

<span id="page-4-2"></span>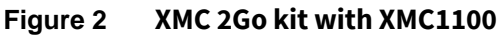

### <span id="page-4-1"></span>**2.1 Power supply**

The XMC 2Go kit must be supplied by an external 5 Volt DC power supply connected to the Micro USB plugs (X101). Out of the box with the preprogrammed application and the onboard debugger in operation the XMC 2Go typically draws about 75 mA. This current can be delivered via the USB plug of a PC, which is specified to deliver up to 500 mA. The Power&Debug LED indicates the presence of the generated 3.3V supply voltage.

An onboard reverse current protection diode will ensure safe operation and protects the USB port of the Laptop/PC in case power is provided through the pin header X1.

If the board is powered via the USB plug, it is not recommended to apply an additional power supply to the VDD pin of X1 (3.3V), because this power supply could drive against the onboard power supply. The VDD pin can be used to power an external circuit. But care must be taken not to draw more current than 150 mA, which is the maximum current the onboard voltage regulator can deliver.

After power-up the Debug LED starts blinking. In case there is a connection to a PC via the Debug USB plug X101 and the USB Debug Device drivers are installed on this PC, the Debug LED will turn from blinking to constant illumination.

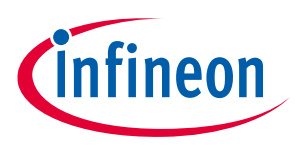

#### **Hardware description**

### <span id="page-5-0"></span>**2.2 Pin header connector**

The pin headers X1 and X2 can be used to extend the evaluation board or to perform measurements on the XMC1100. The order of pins available at X1 and X2 corresponds to the pinning schema of the XMC1100 microcontroller in the TSSOP-16 pin package. The pinning table is also printed onto the bottom side of the PCB.

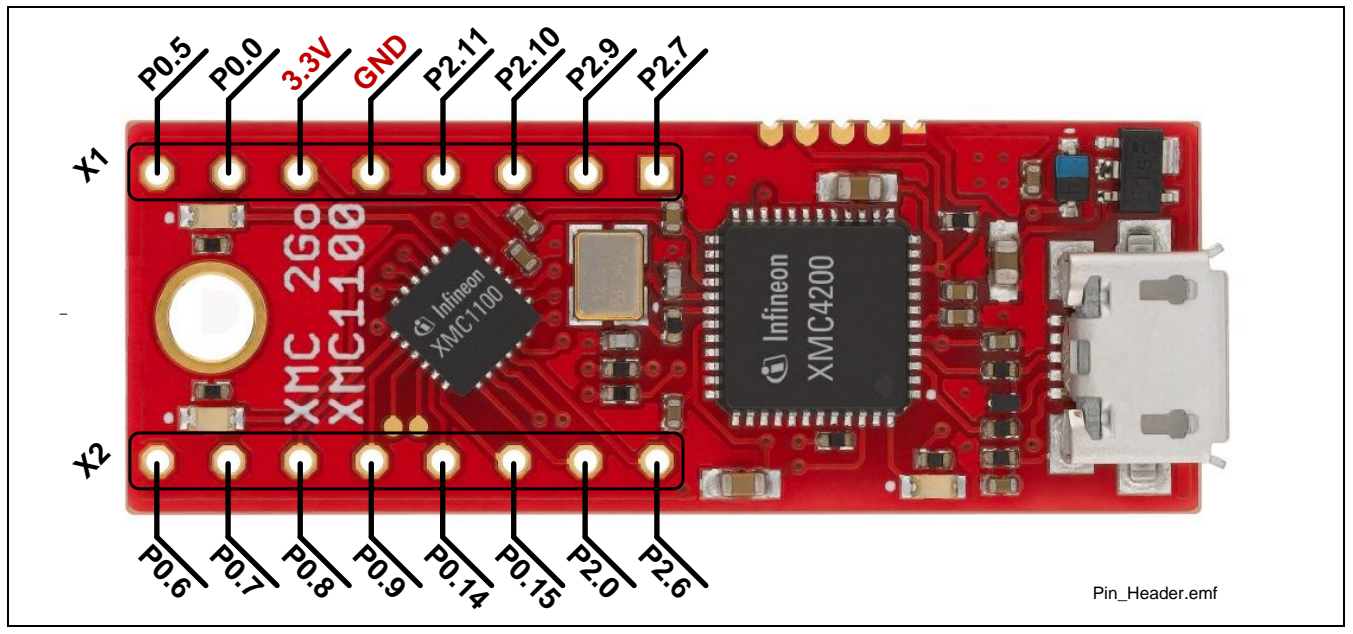

**Figure 3 Pinning of pin header**

#### <span id="page-5-1"></span>**2.3 User LEDs**

The port pins P1.0 and P1.2 of the XMC1100 on the XMC 2Go Kit are connected to LEDs exclusively.

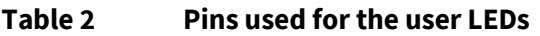

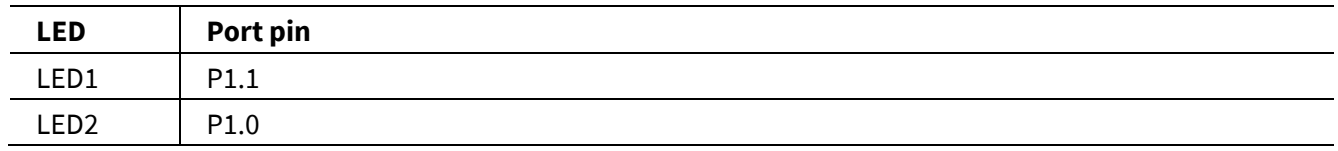

#### <span id="page-5-2"></span>**2.4 Debugging and UART communication**

The onboard debugger supports 2-pin serial wire debug (SWD), single pin debug (SPD) and UART communication. Both require the installation of Segger's J-Link Driver which is part of the DAVE™ installation. DAVE™ is a high productivity development platform for the XMC microcontroller families to simplify and shorten SW development. It can be downloaded at **[www.infineon.com/dave](http://www.infineon.com/dave)**. The latest Segger J-Link Driver can be downloaded at **<https://www.segger.com/jlink-software.html>**.

During installation of the J-Link driver, you will be asked for the installation of optional components. For support of the UART communication, take care to install the CDC USB driver (Composite device class). Therefore, select the option "Install USB Driver for J-Link-OB with CDC" as shown in **[Figure 4](#page-5-3)**.

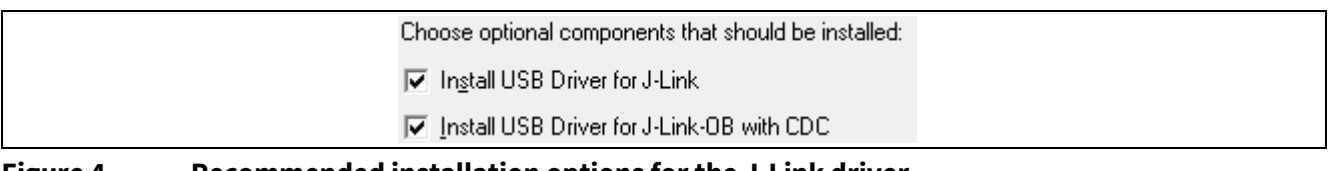

<span id="page-5-3"></span>**Figure 4 Recommended installation options for the J-Link driver**

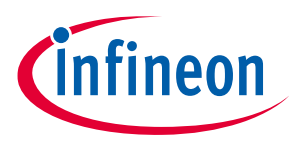

#### **Hardware description**

The XMC1100 on the XMC 2Go kit is configured to SWD1 mode. Use the "BMI Get Set" tool integrated into DAVE™ to configure the XMC1100 to e.g., SPD1 mode if required.

*Note: Unintended use of the "BMI Get Set" tool can cause the XMC 2Go Kit not to work anymore, e.g., when configuring the XMC1100 to SWD0, SPD0 mode or to productive user mode.*

*Note: Do not configure the XMC1100 on the XMC 2Go kit to SWD0, SPD0 or to productive user mode.* 

**[Table 3](#page-6-0)** shows the pin assignment of the XMC1100-VQFN24 used for debugging and UART communication.

<span id="page-6-0"></span>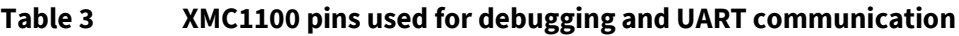

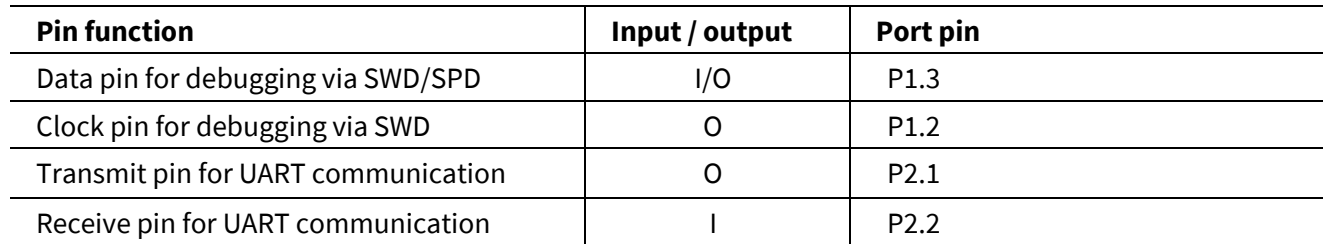

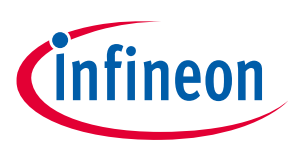

#### **Production data**

<span id="page-7-0"></span>**3 Production data**

#### <span id="page-7-1"></span>**3.1 Schematics**

The schematic of the XMC 2Go kit can be found in **[Figure 5](#page-7-2)**.

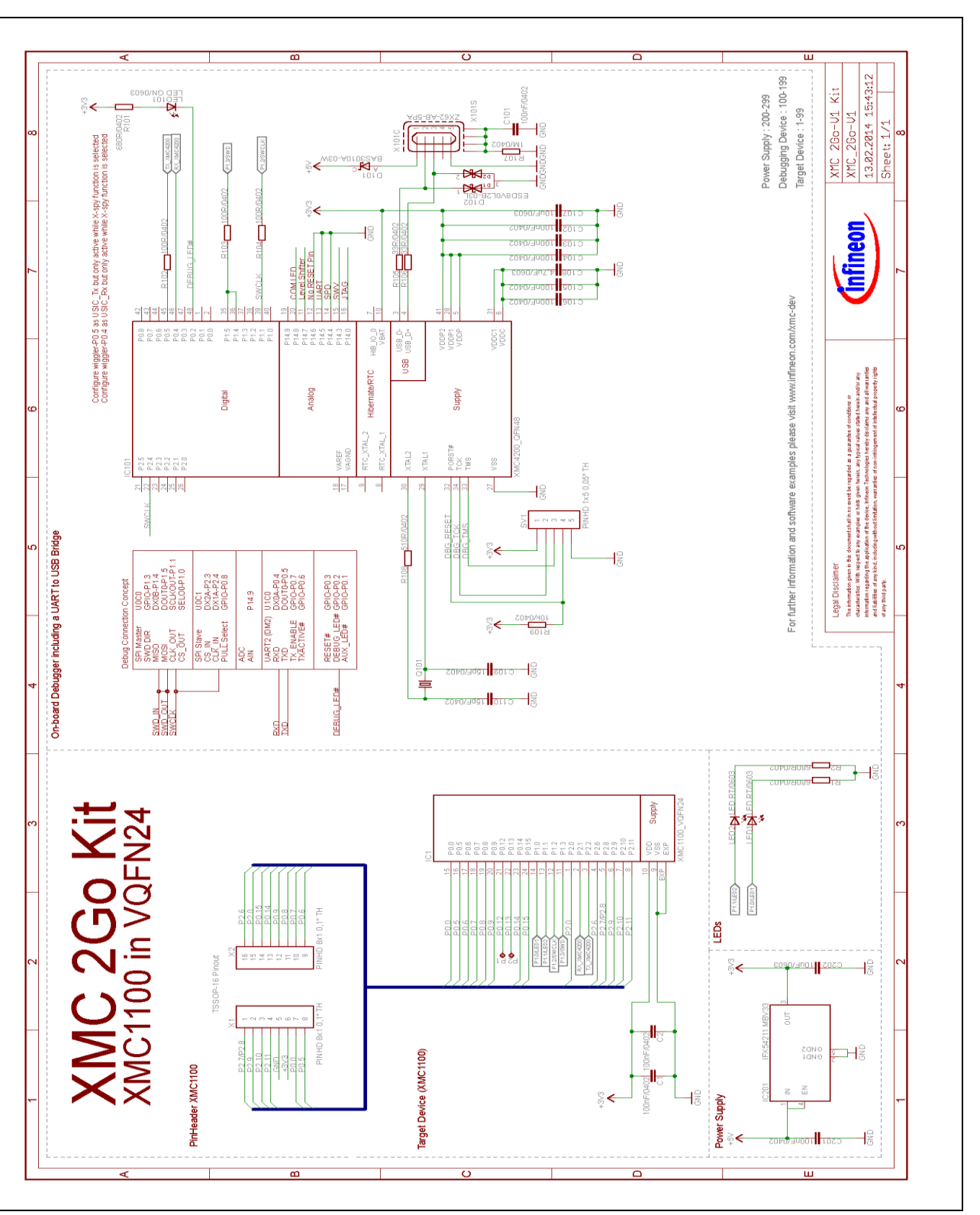

<span id="page-7-2"></span>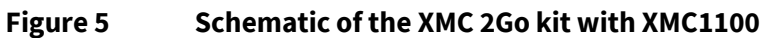

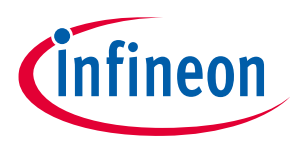

#### **Production data**

<span id="page-8-0"></span>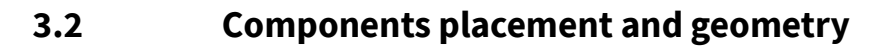

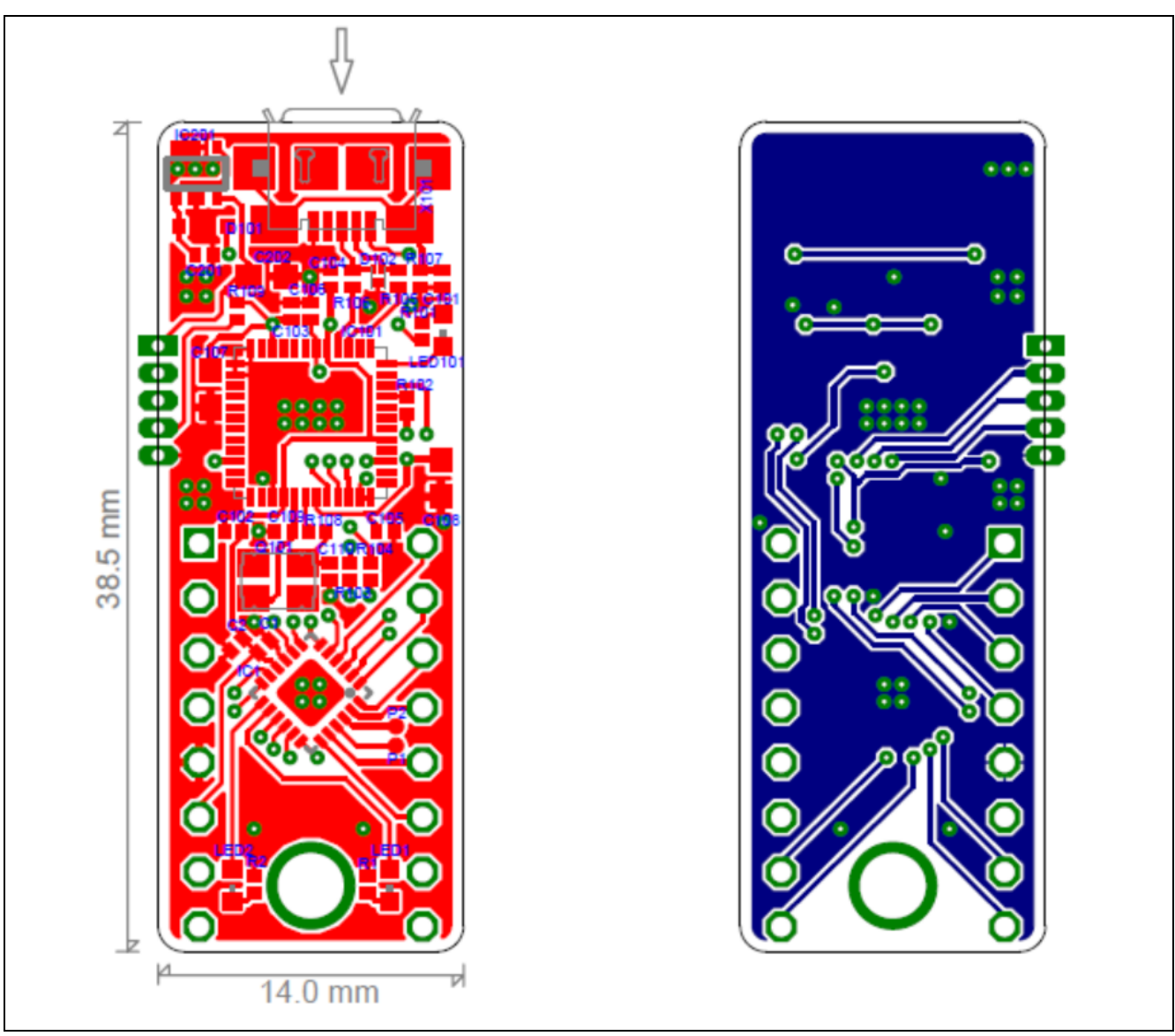

**Figure 6 [Components placement and g](#page-8-0)eometry**

### <span id="page-8-1"></span>**3.3 List of material**

The list of material is valid for the XMC 2Go kit with XMC1100 version 1.

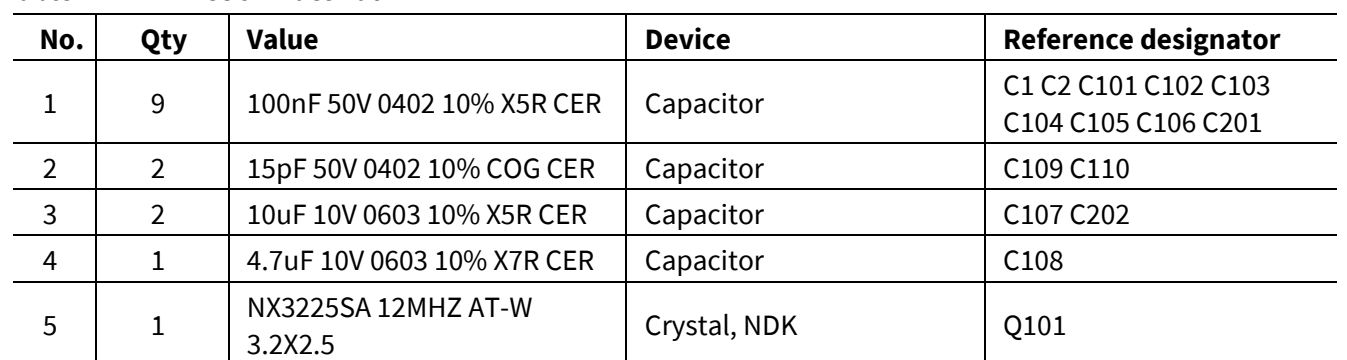

#### **Table 4 List of material**

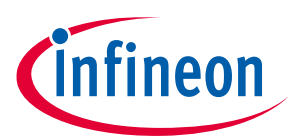

#### **Production data**

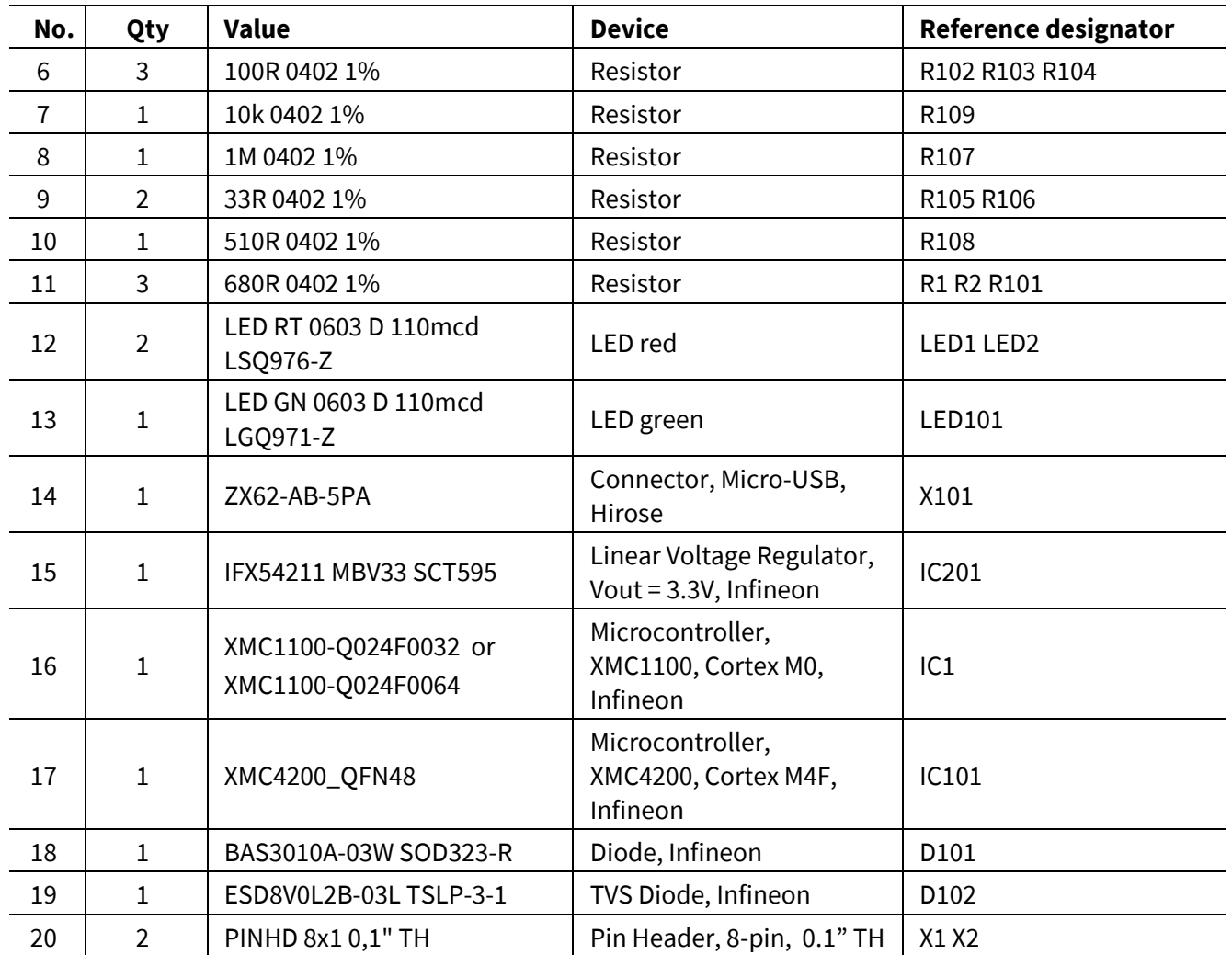

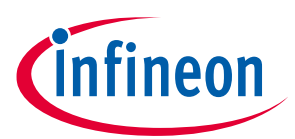

#### **Revision history**

## <span id="page-10-0"></span>**Revision history**

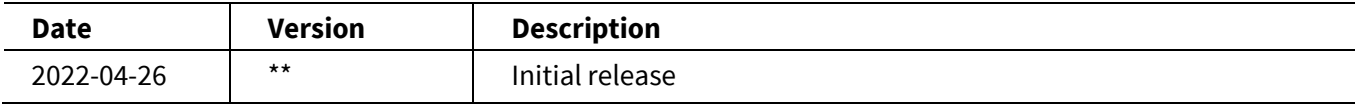

#### **Trademarks**

All referenced product or service names and trademarks are the property of their respective owners.

**Edition 2022-04-26 Published by**

**Infineon Technologies AG**

**81726 Munich, Germany**

**© 2022 Infineon Technologies AG. All Rights Reserved.**

**Do you have a question about this document?**

**Go to [www.infineon.com/support](http://www.infineon.com/support)**

**002-34988 Rev. \*\* Document reference** 

#### **IMPORTANT NOTICE**

The information given in this document shall in no event be regarded as a guarantee of conditions or characteristics ("Beschaffenheitsgarantie") .

With respect to any examples, hints or any typical values stated herein and/or any information regarding the application of the product, Infineon Technologies hereby disclaims any and all warranties and liabilities of any kind, including without limitation warranties of non-infringement of intellectual property rights of any third party.

In addition, any information given in this document is subject to customer's compliance with its obligations stated in this document and any applicable legal requirements, norms and standards concerning customer's products and any use of the product of Infineon Technologies in customer's applications.

The data contained in this document is exclusively intended for technically trained staff. It is the responsibility of customer's technical departments to evaluate the suitability of the product for the intended application and the completeness of the product information given in this document with respect to such application.

For further information on the product, technology, delivery terms and conditions and prices please contact your nearest Infineon Technologies office (**[www.infineon.com](http://www.infineon.com/)**).

#### **WARNINGS**

Due to technical requirements products may contain dangerous substances. For information on the types in question please contact your nearest Infineon Technologies office.

Except as otherwise explicitly approved by Infineon Technologies in a written document signed by authorized representatives of Infineon Technologies, Infineon Technologies' products may not be used in any applications where a failure of the product or any consequences of the use thereof can reasonably be expected to result in personal injury.

## **Mouser Electronics**

Authorized Distributor

Click to View Pricing, Inventory, Delivery & Lifecycle Information:

[Infineon](https://www.mouser.com/infineon): [KIT\\_XMC\\_2GO\\_XMC1100\\_V1](https://www.mouser.com/access/?pn=KIT_XMC_2GO_XMC1100_V1)